## Package 'PDFEstimator'

August 11, 2022

Version 4.1

Date 2022-7-15

Title Nonparametric Probability Density Estimator

Author Jenny Farmer <jfarmer@carolina.rr.com> and Donald Jacobs <djacobs1@uncc.ecu>

Maintainer Jenny Farmer <jfarmer@carolina.rr.com>

Description Farmer, J., D. Jacobs (2108) [<DOI:10.1371/journal.pone.0196937>](https://doi.org/10.1371/journal.pone.0196937). A multivariate nonparametric density estimator based on the maximum-entropy method. Accurately predicts a probability density function (PDF) for random data using a novel iterative scoring function to determine the best fit without overfitting to the sample.

License GPL  $(>= 2)$ 

Depends plot3D

Imports MultiRNG, methods

NeedsCompilation yes

Repository CRAN

Date/Publication 2022-08-11 13:50:04 UTC

### R topics documented:

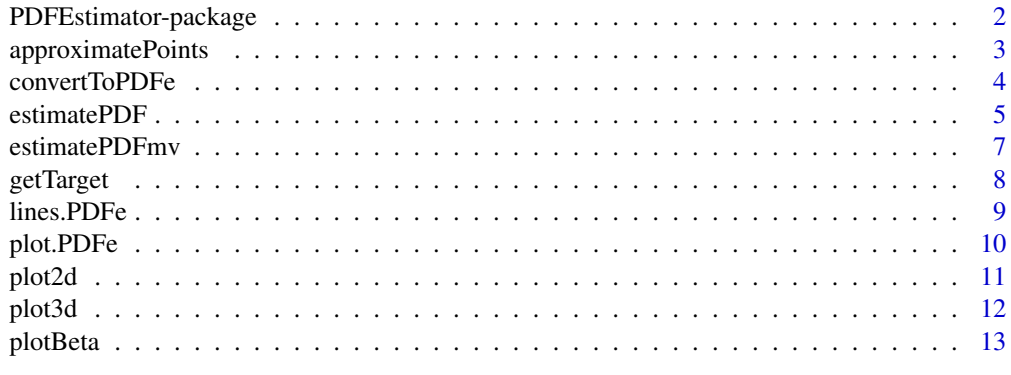

**Index** 2008 **[14](#page-13-0)** 

<span id="page-1-0"></span>PDFEstimator-package *Nonparametric Probability Density Estimation and Analysis*

#### Description

This package provides tools for nonparametric density estimation according to the maximum entropy method described in Farmer and Jacobs (2018). PDFEstimator includes functionality for creating a robust data-driven estimate from a data sample requiring minimal user intervention, thus suitable for high-throughput applications.

Additionally, the package includes advanced plotting and visual diagnostics for confidence thresholding and identification of potentially poorly fitted regions of the estimate. These diagnostics are made available to other density estimation methods through a custom conversion utility, allowing for equitable comparison between estimates.

#### Details

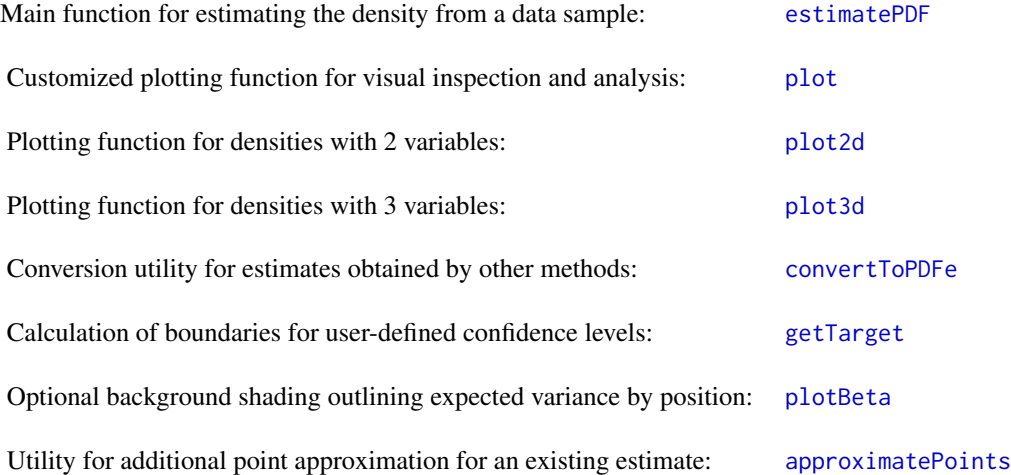

#### Author(s)

Jenny Farmer, University of North Carolina at Charlotte. <jfarmer@carolina.rr.com>. Donald Jacobs, University of North Carolina at Charlotte. <djacobs1@uncc.edu>.

#### References

Farmer, J. and D. Jacobs (2018). "High throughput nonparametric probability density estimation." PLoS One 13(5): e0196937. doi: [10.1371/journal.pone.0196937.](https://doi.org/10.1371/journal.pone.0196937)

<span id="page-2-1"></span><span id="page-2-0"></span>Returns additional point estimates based on an existing estimate.

#### Usage

```
approximatePoints(estimate, estimationPoints)
```
#### Arguments

estimate the pdfe object returned from estimatePDF or convertToPDFe

estimationPoints

a vector of additional points to estimate.

#### Details

This method approximates density estimates for the points specified by performing a linear interpolation on an existing probability density function. For a more precise point estimation, call estimatePDF with the estimationPoints argument.

#### Author(s)

Jenny Farmer, Donald Jacobs

#### References

Farmer, J. and D. Jacobs (2018). "High throughput nonparametric probability density estimation." PLoS One 13(5): e0196937.

#### Examples

```
#Estimates a normal distribution with 1000 sample points using default
# parameters, then prints approximate probability density at points -3, 0, and 1
```

```
sampleSize = 1000
sample = rnorm(sampleSize, 0, 1)
dist = estimatePDF(sample)
approximatePoints(dist, c(-3, 0, 1))
```
<span id="page-3-1"></span><span id="page-3-0"></span>convertToPDFe *Convert to pdfe*

#### Description

Converts an estimated probability density to a pdfe object type for plotting and analysis utilities within the PDFEstimator package.

#### Usage

convertToPDFe(sample, x, pdf)

#### Arguments

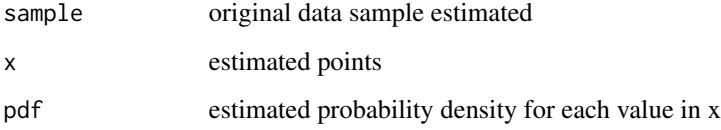

#### Details

The plotting functionality available in the PDFEstimator package requires a pdfe object type, generated by the estimatePDF() function. If an alternative estimation method is used, convertToPDFe() will convert it to a pdfe object type. The data sample and the x,y values of the alternative estimate must be provided.

#### Value

pdfe a pdfe object type.

#### Author(s)

Jenny Farmer, Donald Jacobs

#### References

Farmer, J. and D. Jacobs (2018). "High throughput nonparametric probability density estimation." PLoS One 13(5): e0196937.

#### See Also

estimatePDF, plot.PDFe, lines.PDFe, summary.PDFe, print.PDFe

#### <span id="page-4-0"></span>estimatePDF 5

#### Examples

```
#Estimates a gamma distribution with 1000 sample points using the density() function
# and converts it to a pdfe object for advanced visual analysis.
sampleSize = 1000
sample = rgamma(sampleSize, shape = 1)
kde = density(sample)
kdeTOpdfe = convertToPDFe(sample, kde$x, kde$y)
```
plot(kdeTOpdfe, plotPDF = FALSE, plotSQR = TRUE, plotShading = TRUE, showOutlierPercent = 95)

<span id="page-4-1"></span>estimatePDF *Nonparametric Density Estimation*

#### Description

Estimates the probability density function for a data sample.

#### Usage

```
estimatePDF(sample, pdfLength = NULL, estimationPoints = NULL,
lowerBound = NULL, upperBound = NULL, target = 70, lagrangeMin = 1,
lagrangeMax = 200, debug = 0, outlierCutoff = 7, smooth = TRUE)
```
#### Arguments

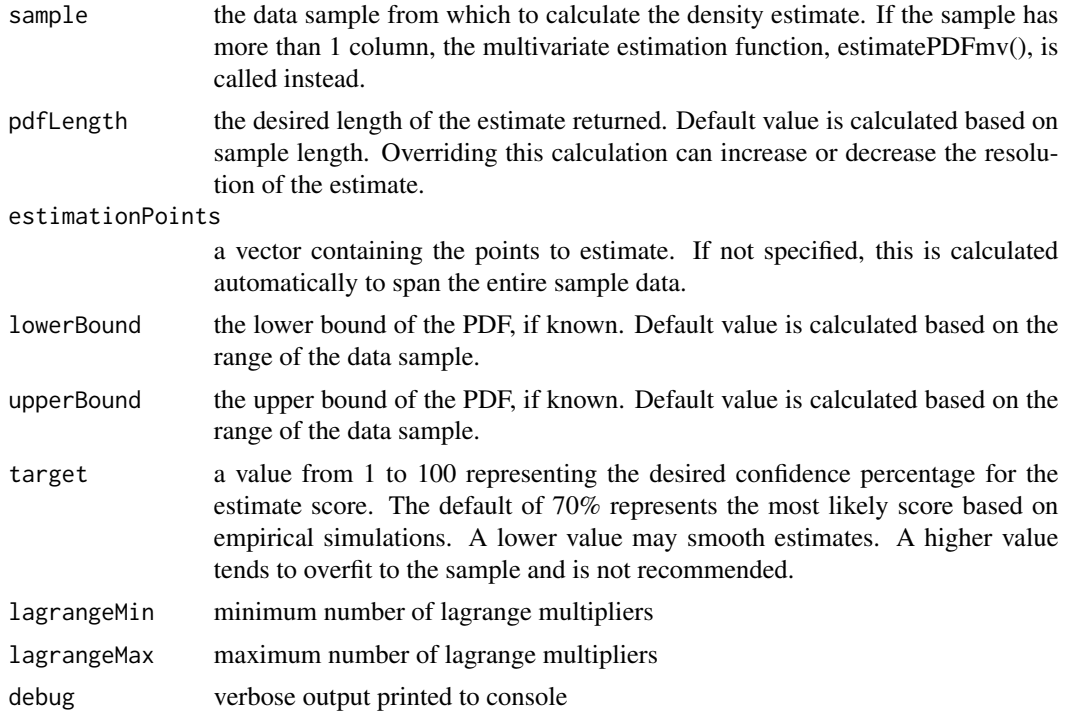

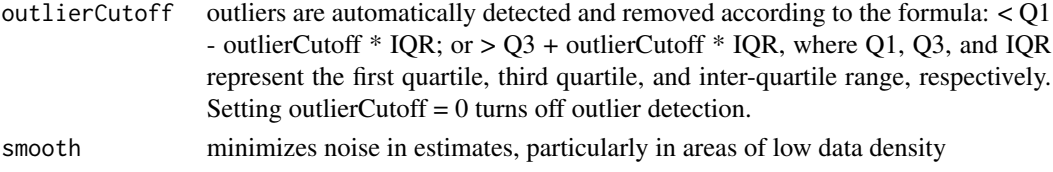

#### Details

A nonparametric density estimator based on the maximum-entropy method. Accurately predicts a probability density function (PDF) for random data using a novel iterative scoring function to determine the best fit without overfitting to the sample.

#### Value

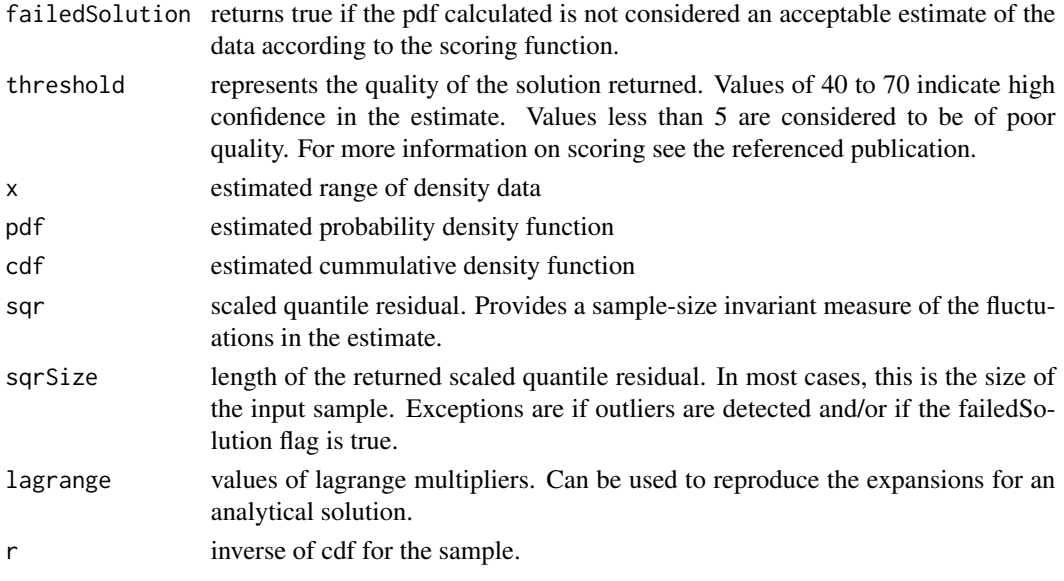

#### Author(s)

Jenny Farmer, Donald Jacobs

#### References

Farmer, J. and D. Jacobs (2018). "High throughput nonparametric probability density estimation." PLoS One 13(5): e0196937.

#### Examples

#Estimates a normal distribution with 1000 sample points using default parameters

```
sampleSize = 1000
sample = rnorm(sampleSize, 0, 1)
dist = estimatePDF(sample)
```
<span id="page-6-0"></span>

Estimates the multivariate probability density function for a data sample containing up to 3 variables.

#### Usage

estimatePDFmv(sample, debug = 0, resolution = NULL)

#### Arguments

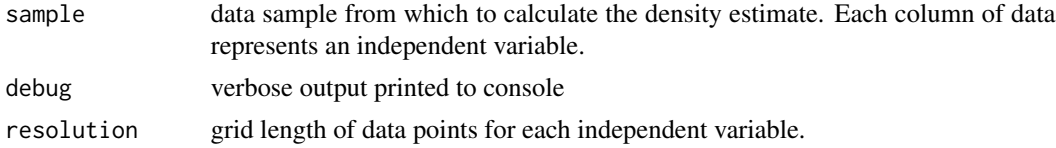

#### Details

A multivariate nonparametric density estimator based on the maximum-entropy method. Accurately predicts a probability density function (PDF) for random data for 1, 2, or 3 variables.

#### Value

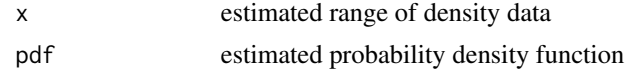

#### Author(s)

Jenny Farmer, Donald Jacobs

#### References

Farmer, J. and D. Jacobs (2018). "High throughput nonparametric probability density estimation." PLoS One 13(5): e0196937.

#### Examples

#Estimates a 2-variable normal distribution with 10000 sample points

```
library(MultiRNG)
nSamples = 5000
cmat = matrix(c(1.0, 0.0, 0.0, 1.0), nrow = 2, ncol = 2)
meanvec = c(\emptyset, \emptyset)sample = draw.d.variate.normal(no.row = nSamples, d = 2,
                                 mean.vec = meanvec, cov.mat = cmat)
```

```
mvPDF = estimatePDFmv(sample)
```
<span id="page-7-1"></span>getTarget *Define Target Outliers*

#### Description

calculates position-dependent threshold values about the mean according to a beta distribution with parameters k and  $(n + 1 - k)$ , where k is the position and n is the total number of positions. These beta distributions represent probability per position for sort order statistics for a uniform distribution. This function returns a two-column matrix defining the upper and lower variances of the scaled quantile residual for the target threshold

#### Usage

getTarget(Ns, target)

#### Arguments

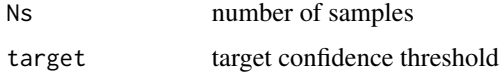

#### Details

plotTarget is intended for use with plot.PDFe density estimation objects for plotting scaled quantile residuals, but can be called as a stand-alone user method as well.

#### Value

bounds a two dimensional matrix defining the upper and lower variance boundaries for the requested target.

#### Author(s)

Jenny Farmer, Donald Jacobs

#### References

Farmer, J. and D. Jacobs (2018). "High throughput nonparametric probability density estimation." PLoS One 13(5): e0196937.

#### See Also

plot.PDFe

#### <span id="page-8-0"></span>lines.PDFe 9

#### Examples

```
#returns boundaries of position-dependent variance calculated for 100 data samples
# for a threshold of 40%
getTarget(100, 40)
```
lines.PDFe *Plot Lines Method for Nonparametric Density Estimation*

#### Description

The lines method for pdfEstimator objects.

#### Usage

```
## S3 method for class 'PDFe'
lines(x, showOutlierPercent = 0, outlierColor = "red3",
  1wd = 2, ...
```
#### Arguments

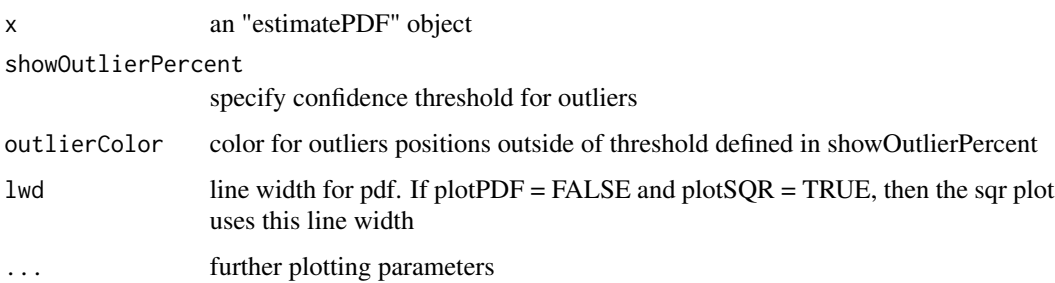

#### Author(s)

Jenny Farmer, Donald Jacobs

#### References

Farmer, J. and D. Jacobs (2018). "High throughput nonparametric probability density estimation." PLoS One 13(5): e0196937.

#### Examples

```
plot(estimatePDF(rnorm(1000, 0, 1)))
lines(estimatePDF(rnorm(1000, 0, 1)), col = "gray")
```
<span id="page-9-1"></span><span id="page-9-0"></span>

The plot method for pdfEstimator objects.

#### Usage

```
## S3 method for class 'PDFe'
plot(x, plotPDF = TRUE, plotSQR = FALSE,plotShading = FALSE, shadeResolution = 100,
  showOutlierPercent = 0, outlierColor = "red3", sqrPlotThreshold = 2,
  sqrColor = "steelblue4", type="1", lwd = 2, xlab = "x", ylab = "PDF",legendcex = 0.9, ...)
```
#### Arguments

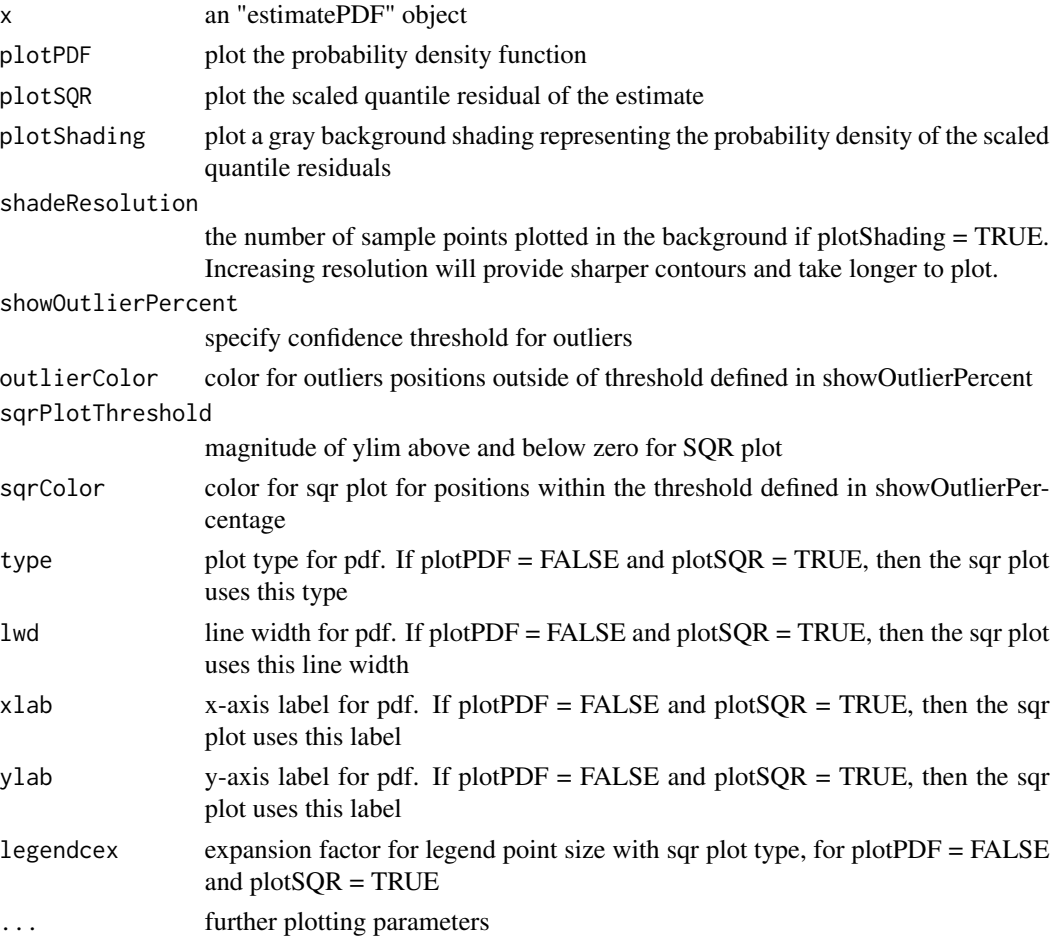

#### <span id="page-10-0"></span>plot2d 11

#### Author(s)

Jenny Farmer, Donald Jacobs

#### References

Farmer, J. and D. Jacobs (2018). "High throughput nonparametric probability density estimation." PLoS One 13(5): e0196937.

#### Examples

plot(estimatePDF(rnorm(1000, 0, 1)), plotSQR = TRUE, showOutlierPercent = 99)

<span id="page-10-1"></span>plot2d *Plot two-dimensional probability density estimate*

#### Description

The plot method for two-dimensional pdfEstimator objects.

#### Usage

 $plot2d(x, xlab = "x", ylab = "y", zlab = "PDF")$ 

#### Arguments

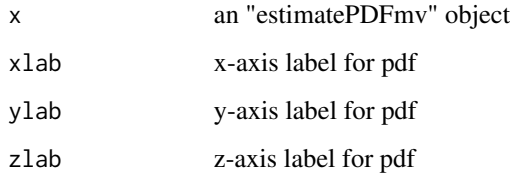

#### Author(s)

Jenny Farmer, Donald Jacobs

#### References

Farmer, J. and D. Jacobs (2018). "High throughput nonparametric probability density estimation." PLoS One 13(5): e0196937.

#### Examples

```
library(MultiRNG)
nSamples = 10000cmat = matrix(c(1.0, 0.0, 0.0, 1.0), nrow = 2, ncol = 2)
meanvec = c(\emptyset, \emptyset)sample = draw.d.variate.normal(no.row = nSamples, d = 2,
                                 mean.vec = meanvec, cov.mat = cmat)
mvPDF = estimatePDFmv(sample, resolution = 50)
plot2d(mvPDF)
```
#### <span id="page-11-1"></span>plot3d *Plot three-dimensional probability density estimate*

#### Description

The plot method for three-dimensional pdfEstimator objects. Plots two-dimensional cross-sectional slices.

#### Usage

 $plot3d(x, xs = c(0), ys = c(0), zs = NULL, xlab = "X1", ylab = "X2", zlab = "X3")$ 

#### Arguments

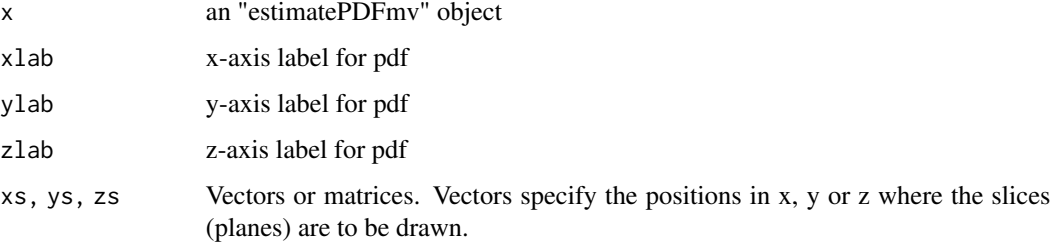

#### Author(s)

Jenny Farmer, Donald Jacobs

#### References

Farmer, J. and D. Jacobs (2018). "High throughput nonparametric probability density estimation." PLoS One 13(5): e0196937.

<span id="page-11-0"></span>

<span id="page-12-1"></span><span id="page-12-0"></span>

Plot background shading for density estimation based on the beta distribution for sort order statistics

#### Usage

```
plotBeta(samples, resolution = 100, xPlotRange, sqrPlotThreshold = 2)
```
#### Arguments

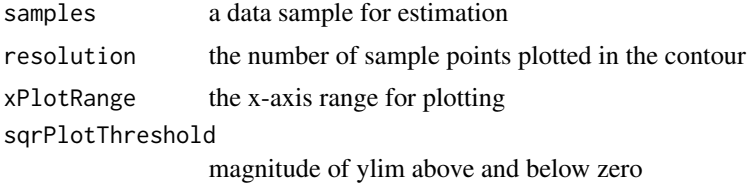

#### Details

plotBeta is intended for use with the plot method in the PDFEstimator package for plotting pdfe density estimation objects.

#### Author(s)

Jenny Farmer, Donald Jacobs

#### References

Farmer, J. and D. Jacobs (2018). "High throughput nonparametric probability density estimation." PLoS One 13(5): e0196937.

#### See Also

plot.PDFe

# <span id="page-13-0"></span>Index

approximatePoints, *[2](#page-1-0)*, [3](#page-2-0)

convertToPDFe, *[2](#page-1-0)*, [4](#page-3-0)

estimatePDF, *[2](#page-1-0)*, [5](#page-4-0) estimatePDFmv, [7](#page-6-0)

getTarget, *[2](#page-1-0)*, [8](#page-7-0)

lines *(*lines.PDFe*)*, [9](#page-8-0) lines.PDFe, [9](#page-8-0)

PDFEstimator *(*PDFEstimator-package*)*, [2](#page-1-0) PDFEstimator-package, [2](#page-1-0) plot, *[2](#page-1-0)* plot *(*plot.PDFe*)*, [10](#page-9-0) plot.PDFe, [10](#page-9-0) plot2d, *[2](#page-1-0)*, [11](#page-10-0) plot3d, *[2](#page-1-0)*, [12](#page-11-0) plotBeta, *[2](#page-1-0)*, [13](#page-12-0)